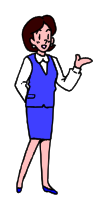

**pane,**

#### **vy máte dneska divný pohled !!!**

#### **Co dělat se SELECT**

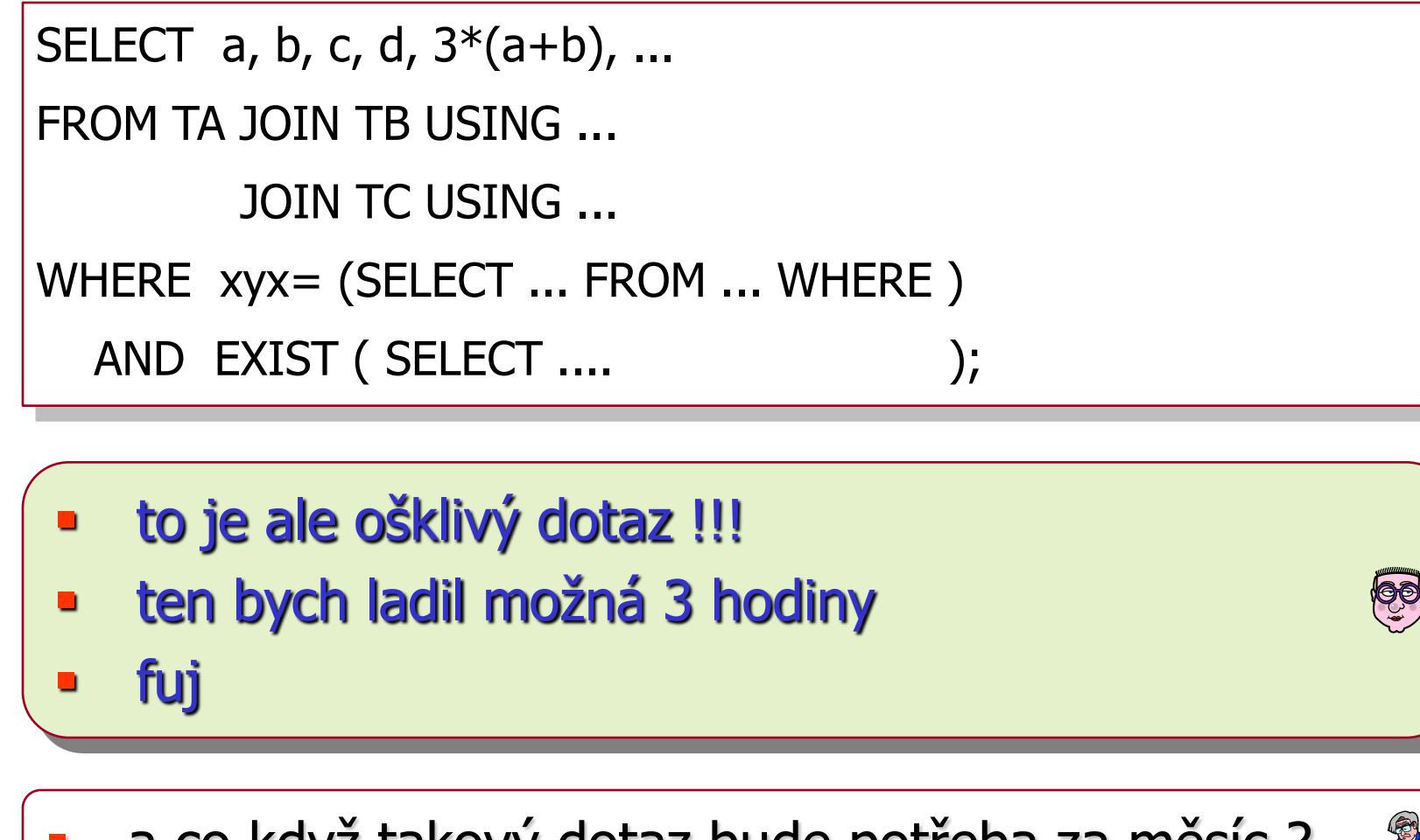

a co když takový dotaz bude potřeba za měsíc ?

mám je v zápisníku. Však si je pak najdu !!!

```
SELECT a, b, c, d, 3*(a+b), ... Case When (FuncPart(c-4)) Then ....
               When (c-5 > d) Then ....
          End
FROM TA JOIN TB USING ...
         JOIN TC USING ...
WHERE xyx= (SELECT ... FROM ... WHERE )
  AND EXIST ( SELECT .... );
```
- některý dotaz SELECT je komplikovaný
	- zdlouhavě se ladí
- bylo by vhodné nějak dotaz uskladnit
- a mít tam dotazy k dispozici

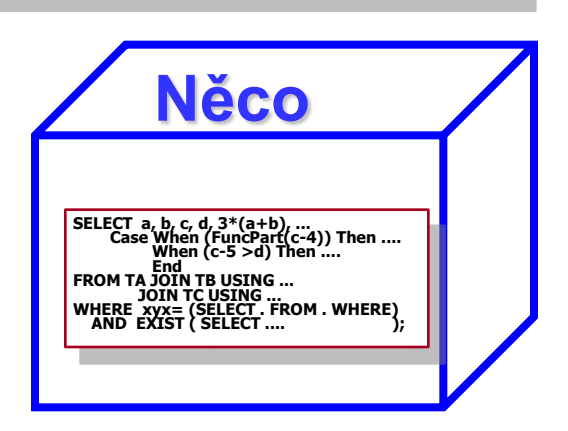

```
SELECT a, b, c, d, 3*(a+b), ...Case When (FuncPart(c-4)) Then ....
               When (c-5 > d) Then ....
           End 
FROM TA JOIN TB USING ...
         JOIN TC USING ...
WHERE xyx= (SELECT ... FROM ... WHERE )
  AND EXIST ( SELECT .... );
```
některý dotaz SELECT je komplikovaný

- zdlouhavě se ladí
- bylo by vhodné nějam dotaz uskladnit
- a mít tam dotazy k dispozici

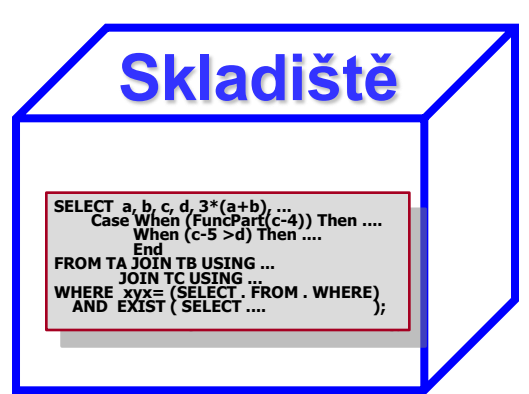

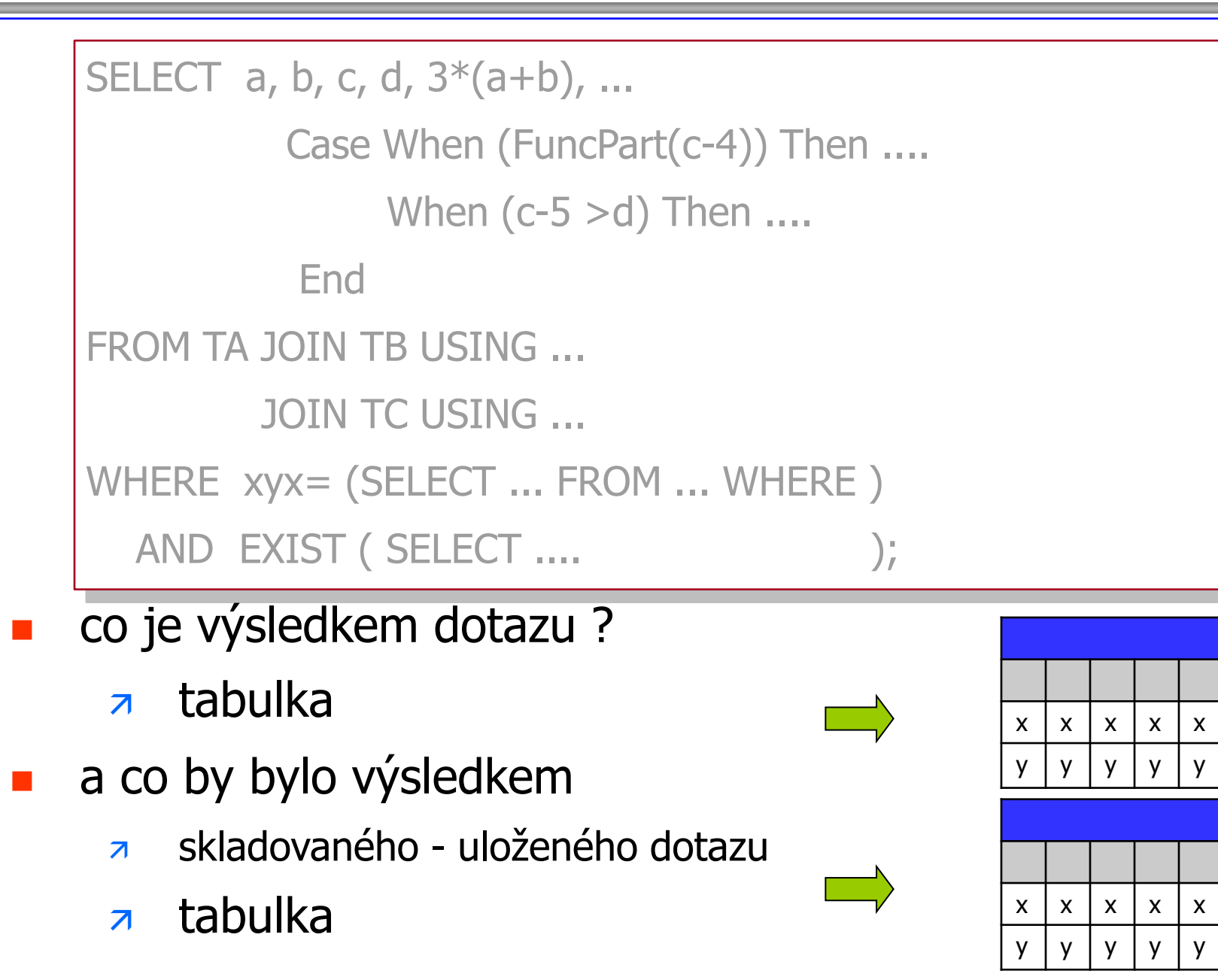

#### **Co dělat se SELECT**

```
 na tabulce lze zadat dotaz [Select]
 na tabulce vzniklé dotazem
 SELECT a, b, c, d, 3*(a+b), ...FROM TA JOIN TB USING ...
         JOIN TC USING ...
 WHERE xyx = (SELECT ... FROM ... WHERE )AND EXIST ( SELECT .... );
```
lze také zadat další dotaz

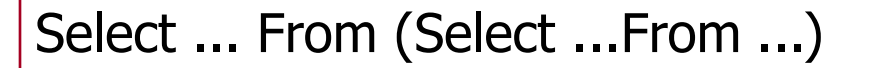

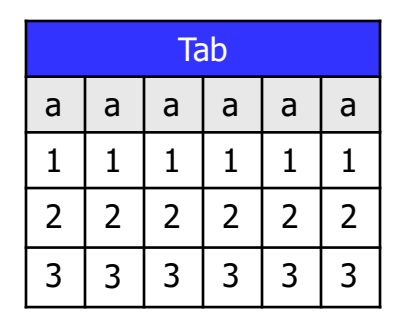

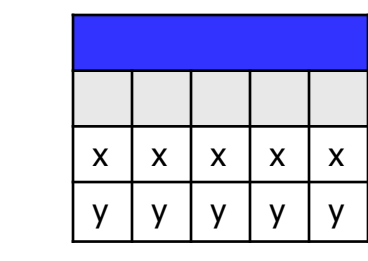

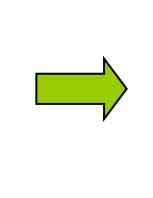

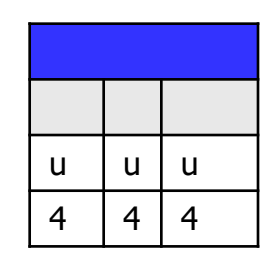

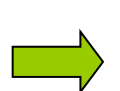

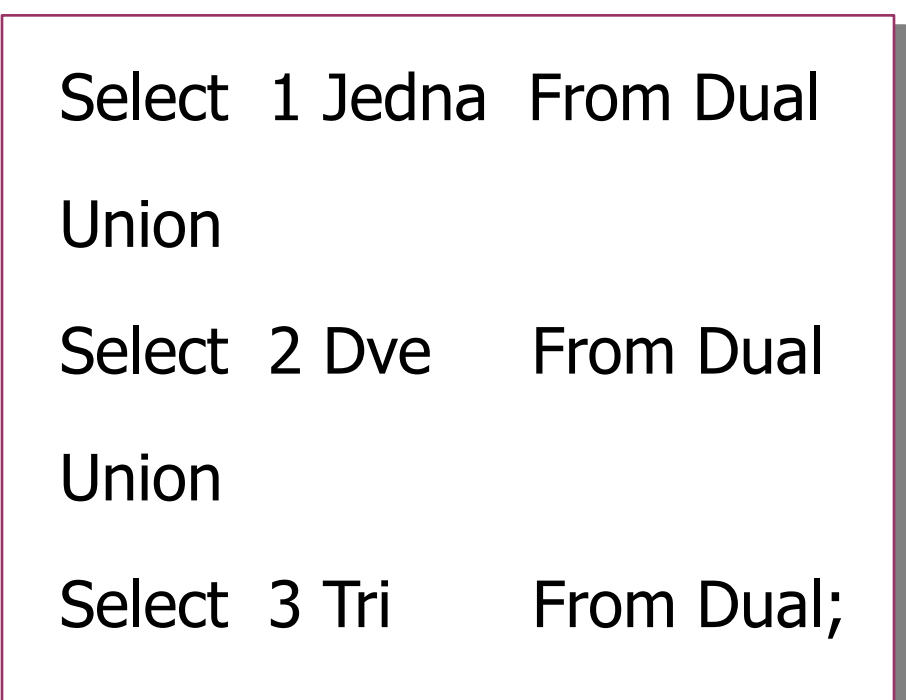

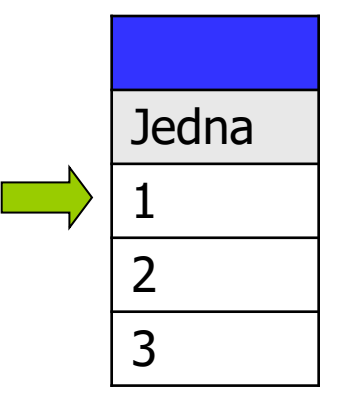

7

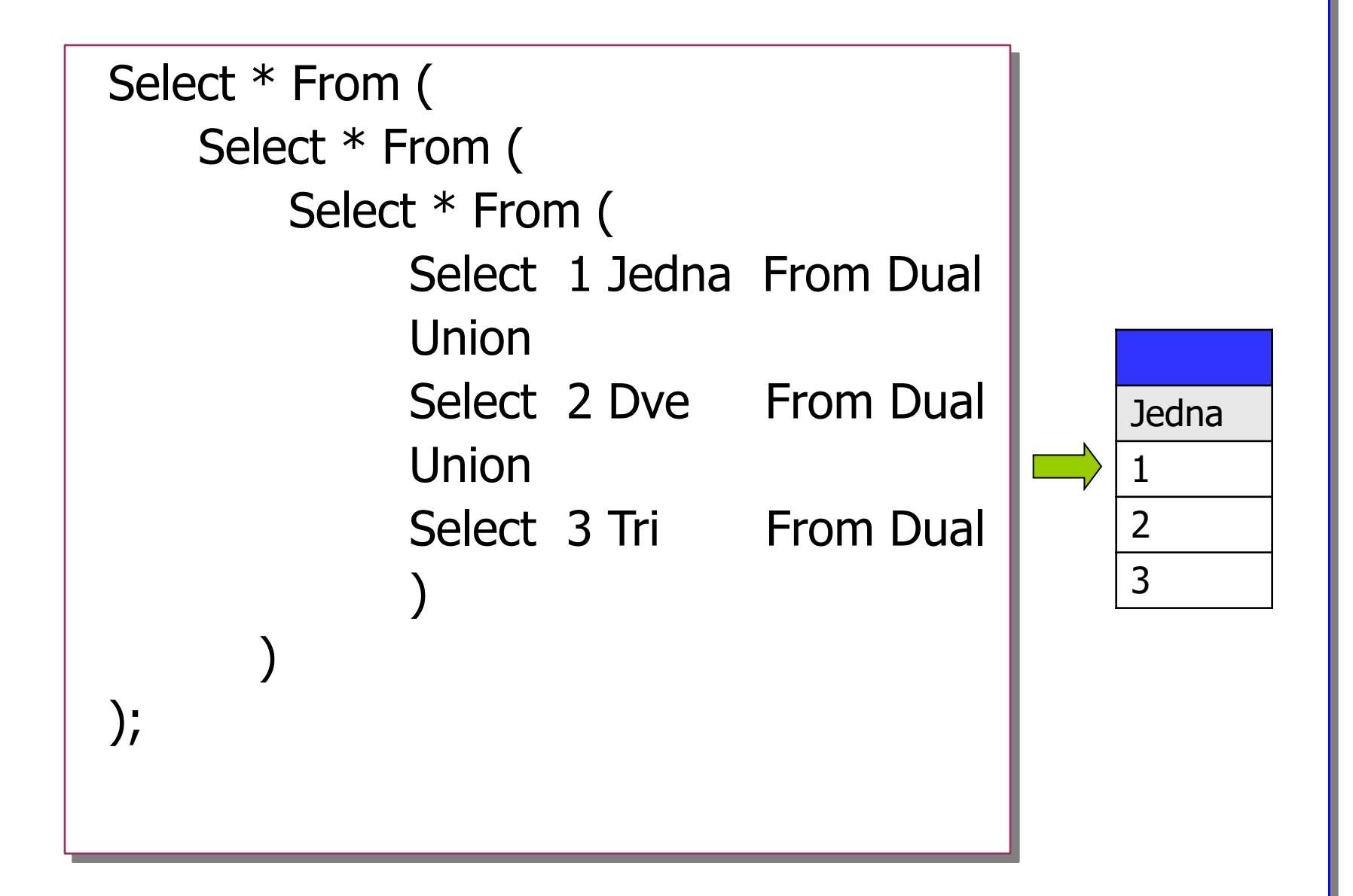

8

#### **jak vyvolat uložený dotaz**

- a jak z toho skladiště
- ten dotaz zase dostaneme ?
- jak jej použijeme ?

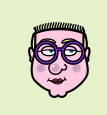

na dotaz lze dát dotaz

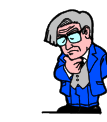

- zkusíme dát dotaz i na uložený dotaz !
- dotazy budeme ukládat do DB katalogu
- uloženému dotazu budeme říkat pohled VIEW
- pohled budeme vyvolávat dotazem

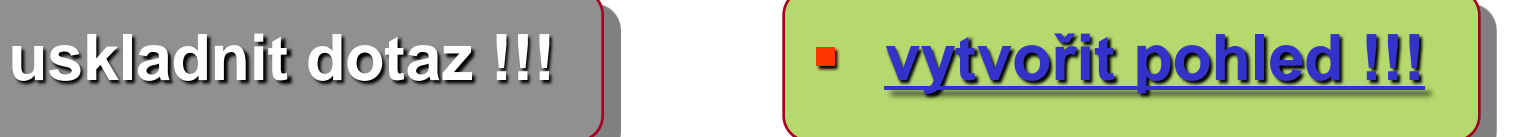

**Skladiště**

**ROM . WHERE)** 

**SELECT a, b, c, d, 3\*(a+b), ... Case When (FuncPart(c-4)) Then ....** *When (c-5 >d)* **Then ....** 

 **AND EXIST ( SELECT .... );**

 **End** 

**FROM TA JOIN TB USING ... JOIN TC USING ...**

**Pohled - VIEW**

- uskladněný dotaz
	- uskladněný [a **pojmenovaný**] povel **Select**
- DB objekt [vytváříme **Create**]
	- neobsahující žádná vlastní data
- **virtuální tabulka** bez dat má sloupce, nemá řádky
- (**kukátko**) na skutečná data
- pokud se přistoupí do pohledu
	- **z** pohled se obnoví
	- data se obnoví
	- provede se uskladněný dotaz **Select**

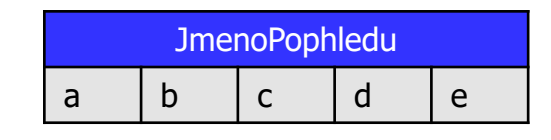

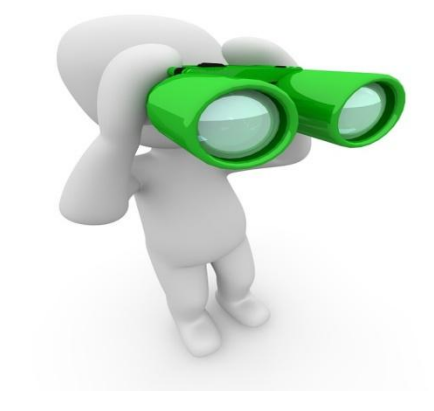

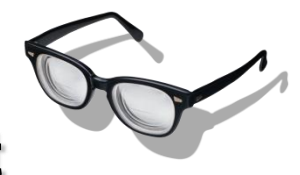

#### **Pohled - VIEW**

## **Tabulka**

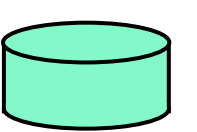

- **u** trvalá tabulka
- data uskladněna trvale v databázi (na disku)

# **Pohled**

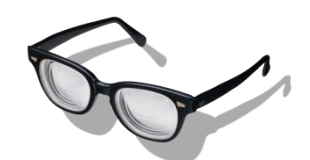

- data jsou převzata vždy znovu a znovu z jiných tabulek
- provedení katalogizovaného dotazu [ Select ]
- data -

 dočasně uložena v paměti počítače pohledy - okna (kukátka)

 pomocí nichž si prohlížíme reálná data z reálných tabulek

- virtuální tabulka
	- z jejíž obsah je definován dotazem

12

- pro uživatele DB pohled vypadá
	- z jako skutečná tabulka
	- pojmenované sloupce
	- z řádky
	- $\overline{z}$  jméno tabulky (pohledu)
- SQL vytváří **iluzi** tabulky

## **Vytvoření pohledu**

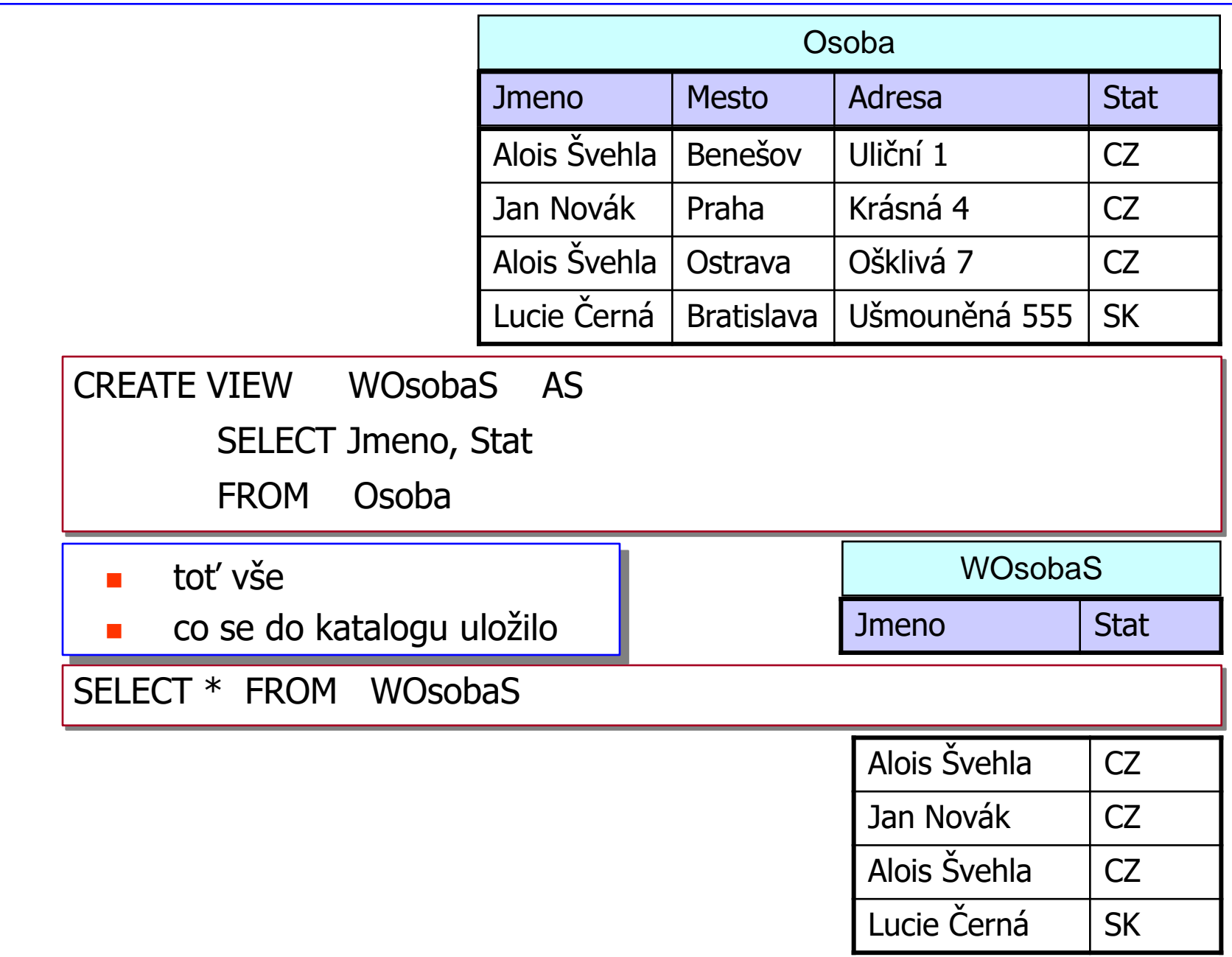

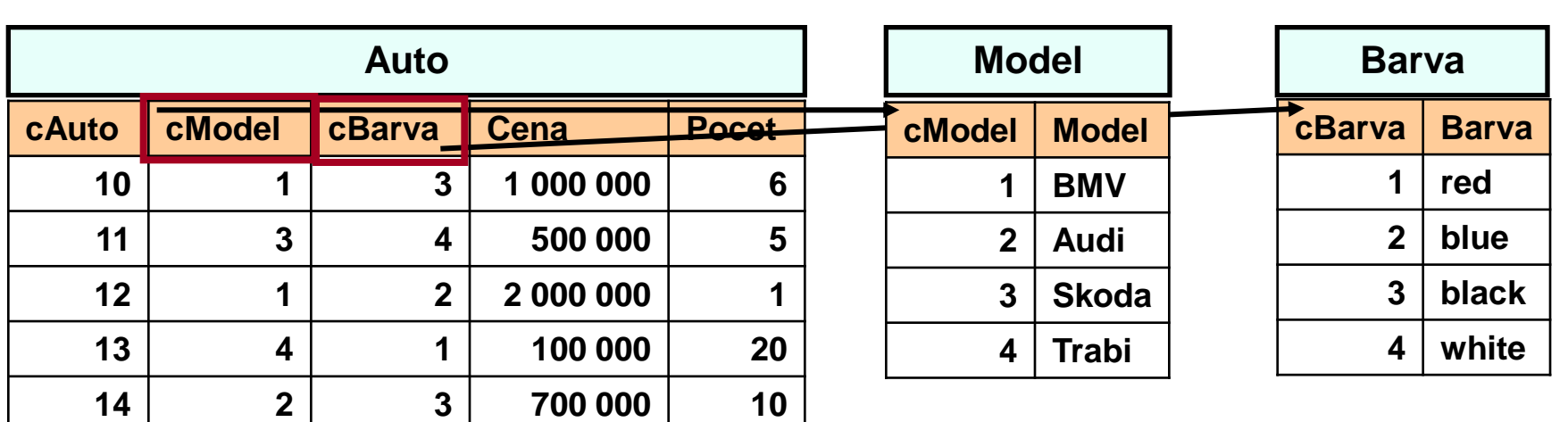

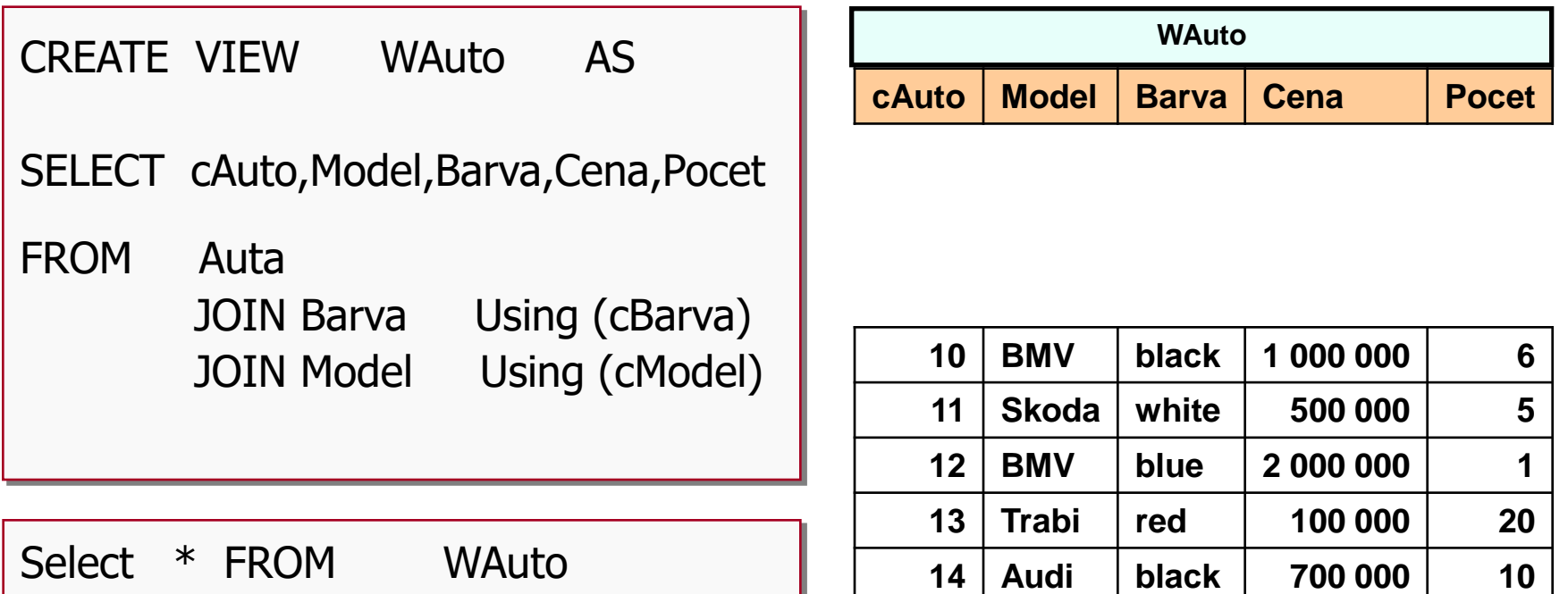

#### **Vytvoření jiného pohledu pohledu [ horizontální ]**

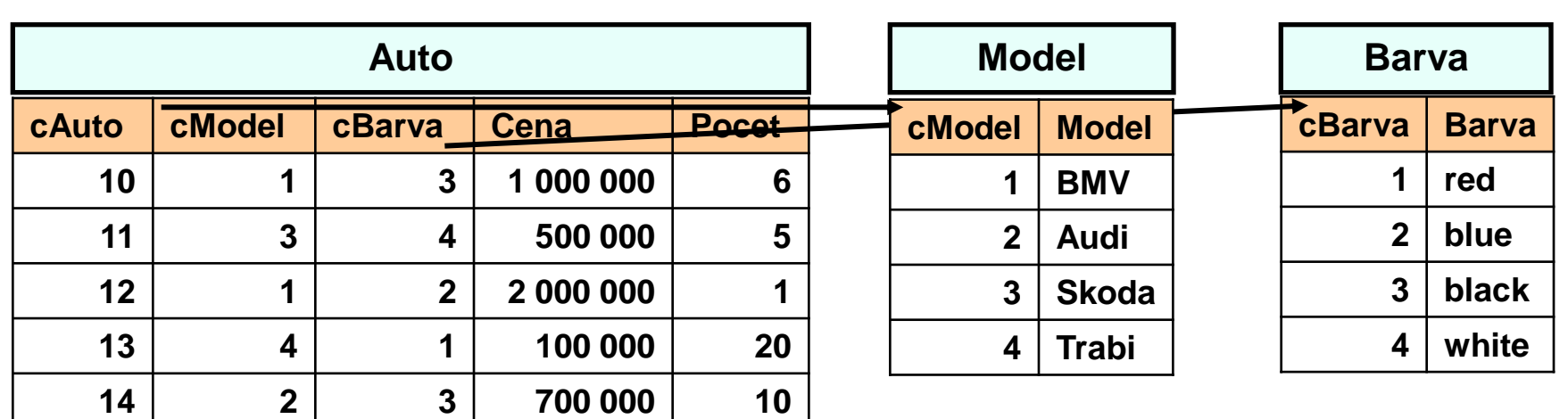

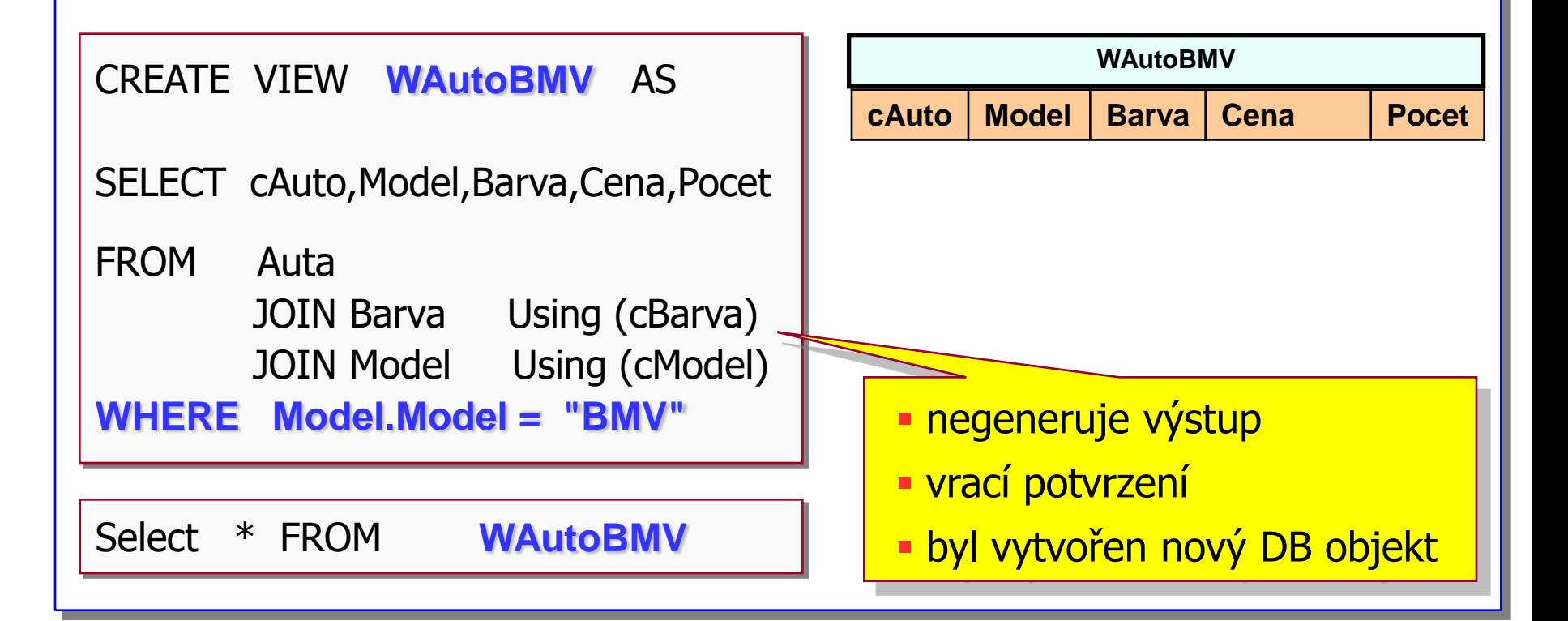

#### **Vytvoření jiného pohledu pohledu [ horizontální ]**

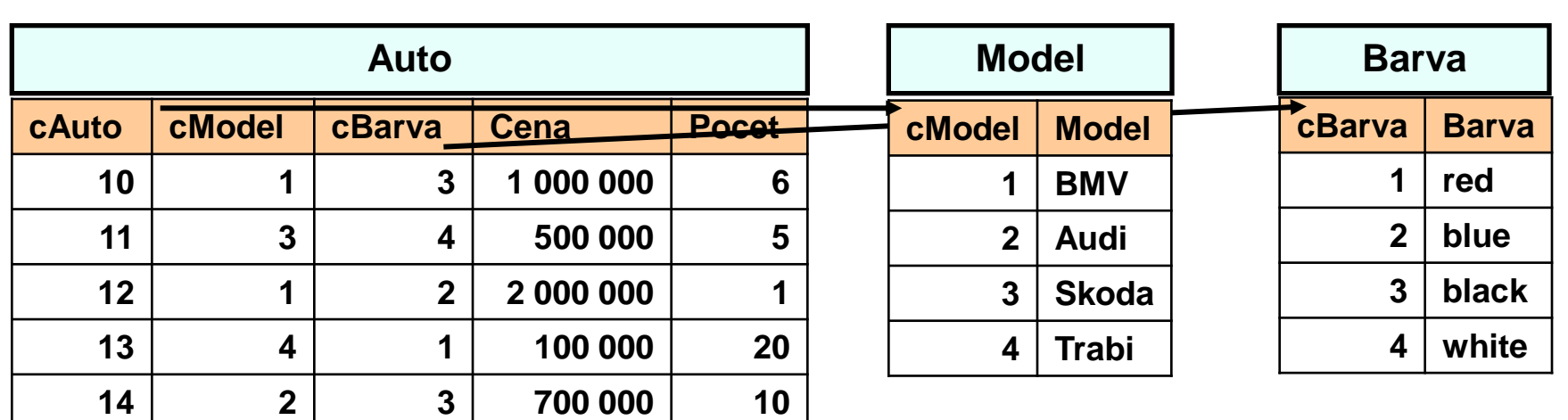

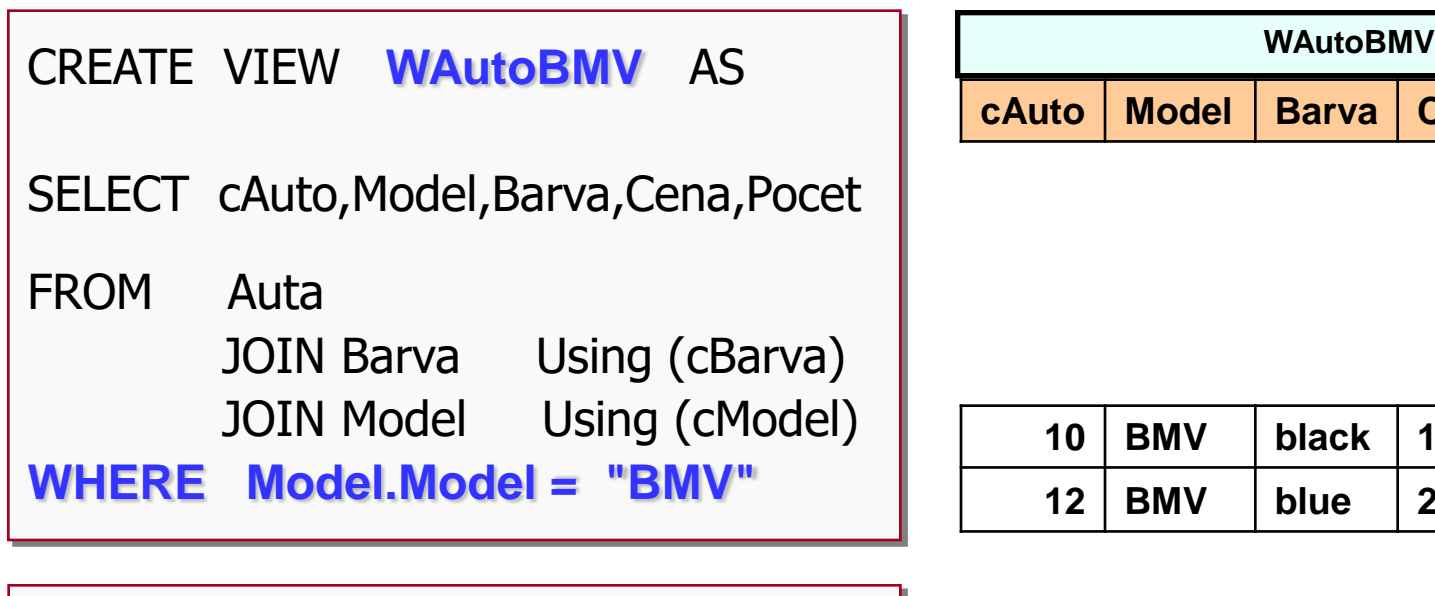

Select \* FROM **WAutoBMV**

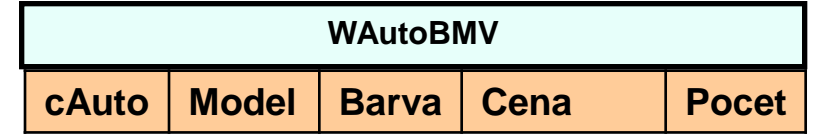

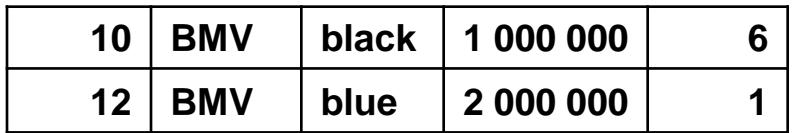

## **Vytvoření pohledu**

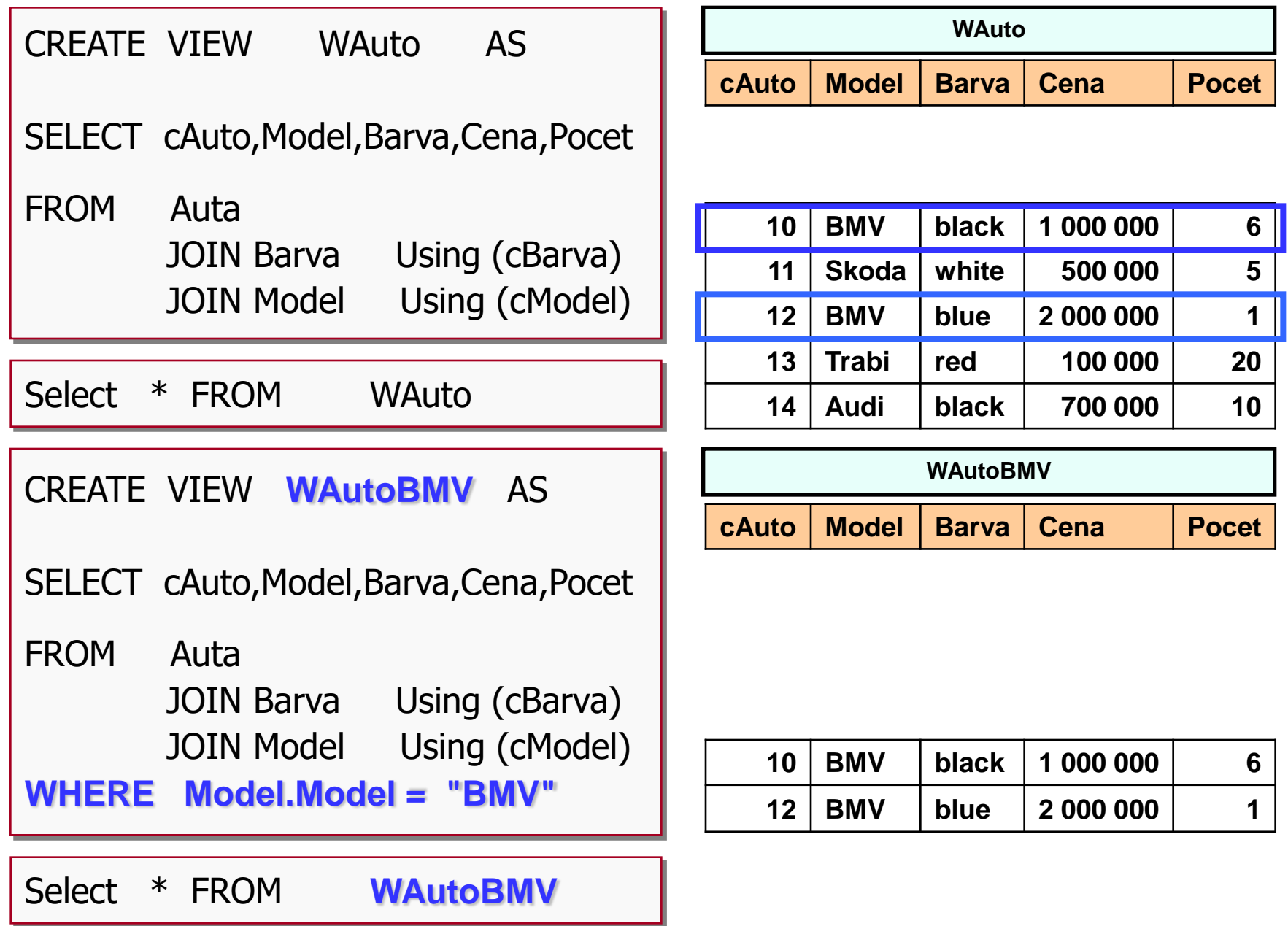

## **Vytvoření pohledu**

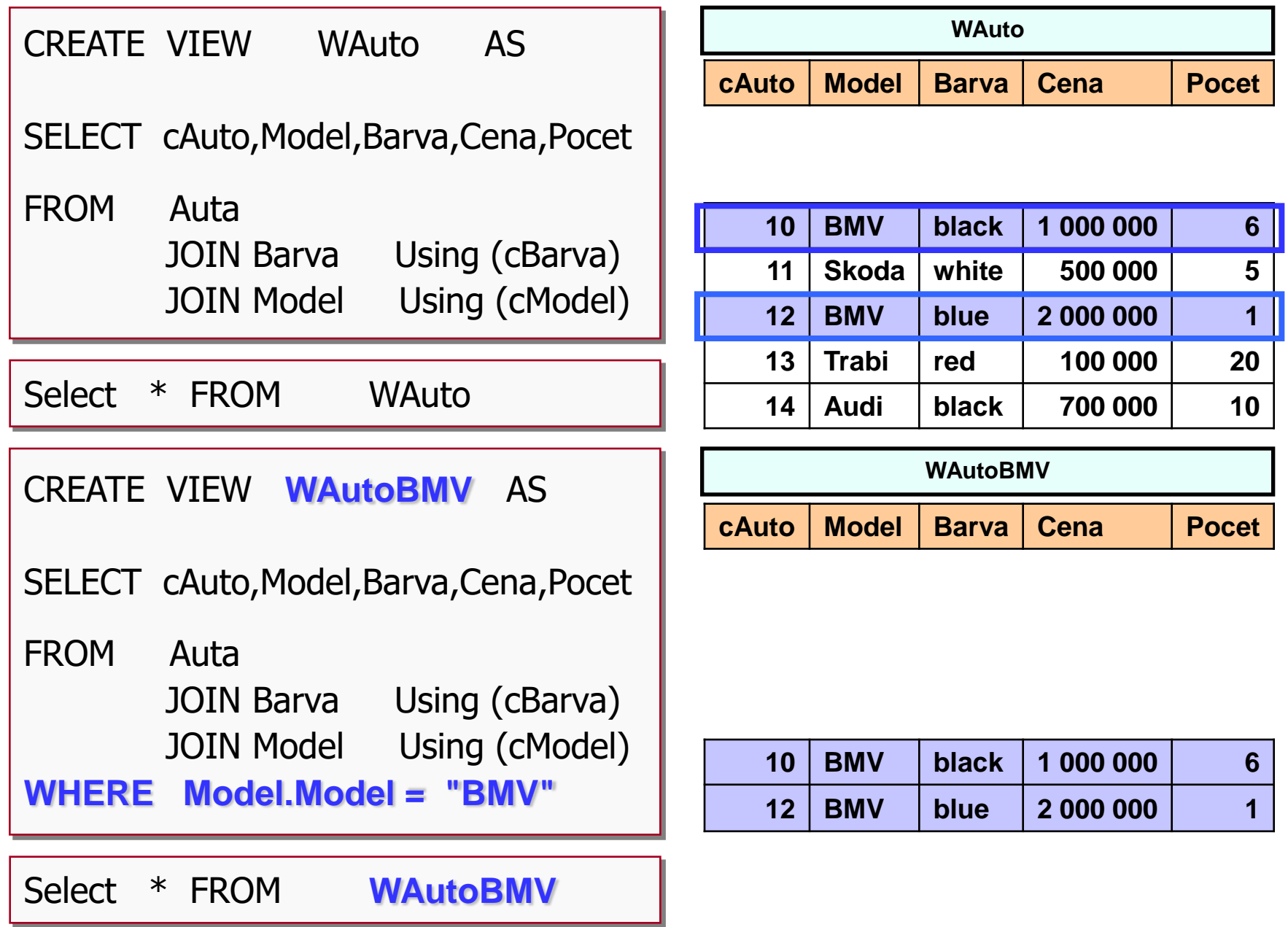

#### **Pohledy**

 CREATE VIEW NazevPohledu [(pojmenováníSloupců)] AS SELECT .......

- pro pohled lze zadat jména sloupců
- neuvádí se datový typ
	- **z** ten je usouzen z datových typů sloupců v SELECTu
	- $\overline{z}$  počet jmen musí být = počtu sloupců v SELECT

Jména sloupců se musí zadat, když [poraďte mi !!!  $\mathbb{Z}$ 

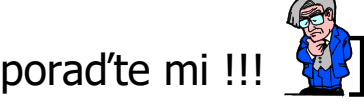

- dotaz obsahuje vypočítané sloupce (výraz), konstantu, ...
- několik sloupců (z různých tabulek) se jmenuje stejně

#### **Vytvoření pohledu**

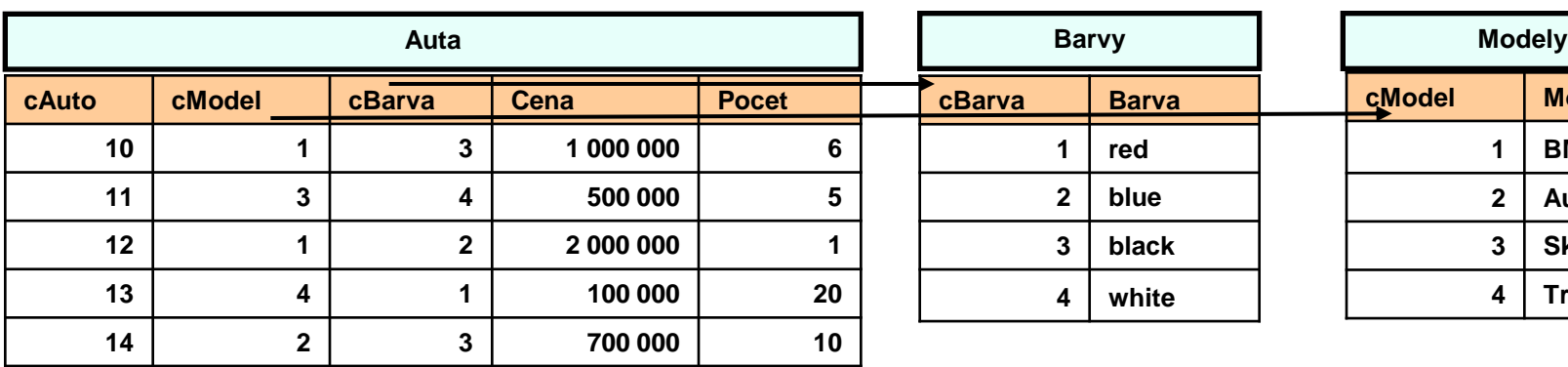

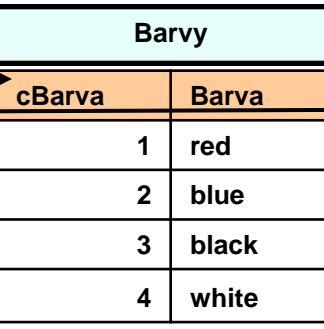

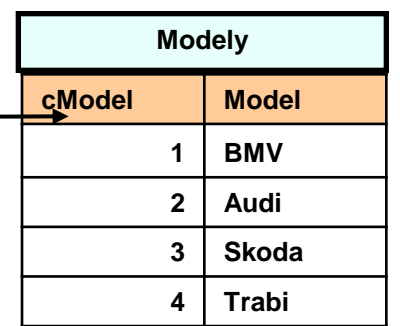

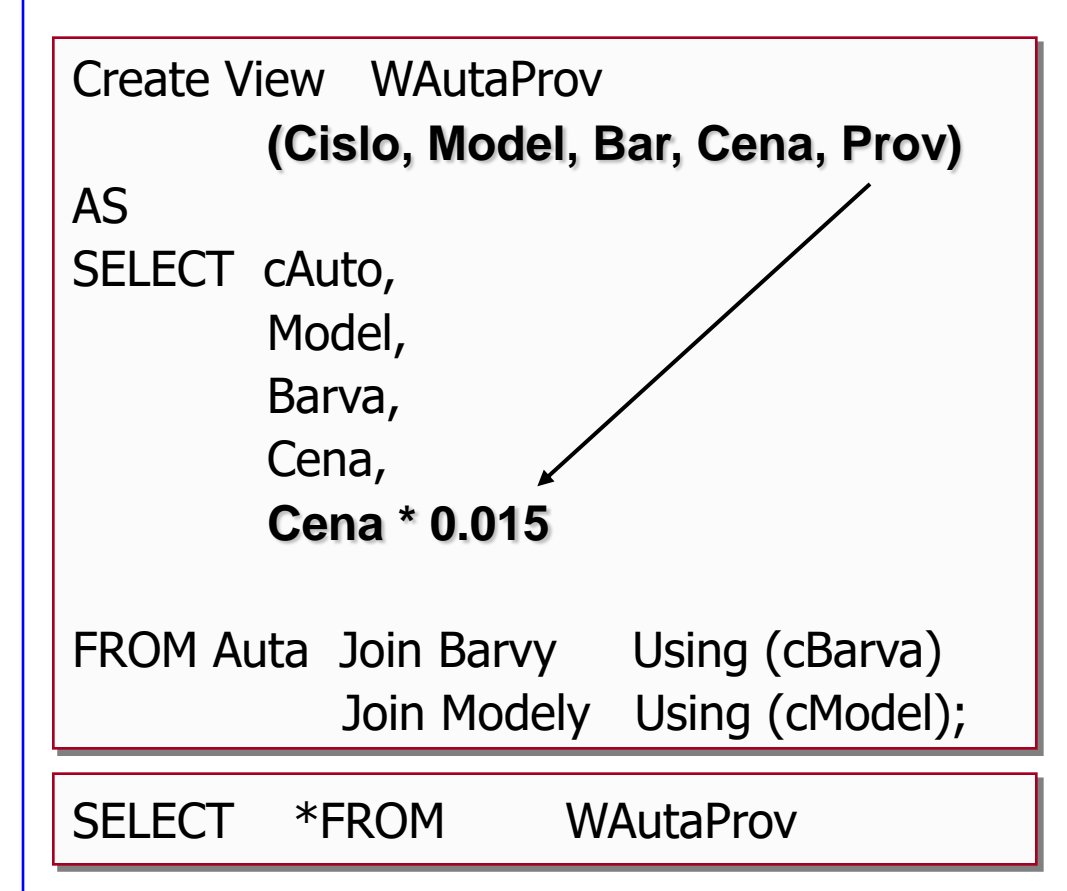

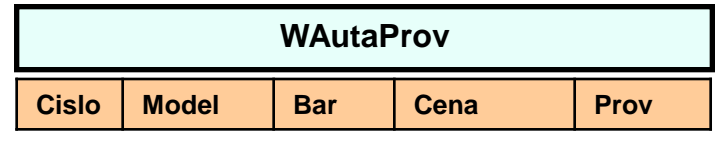

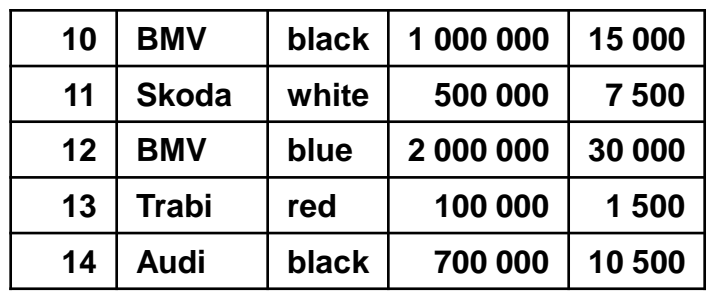

## **Vytvoření pohledu**

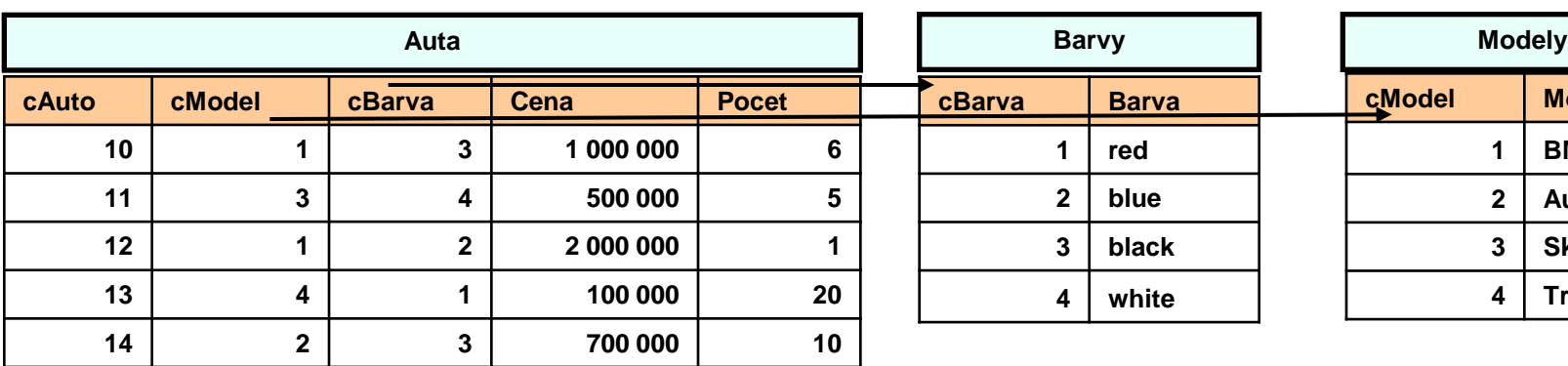

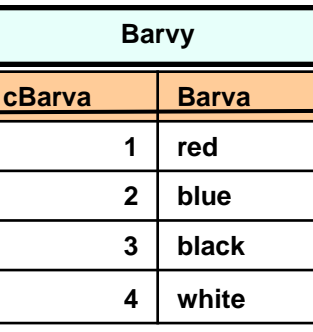

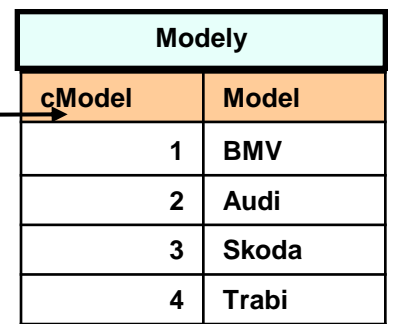

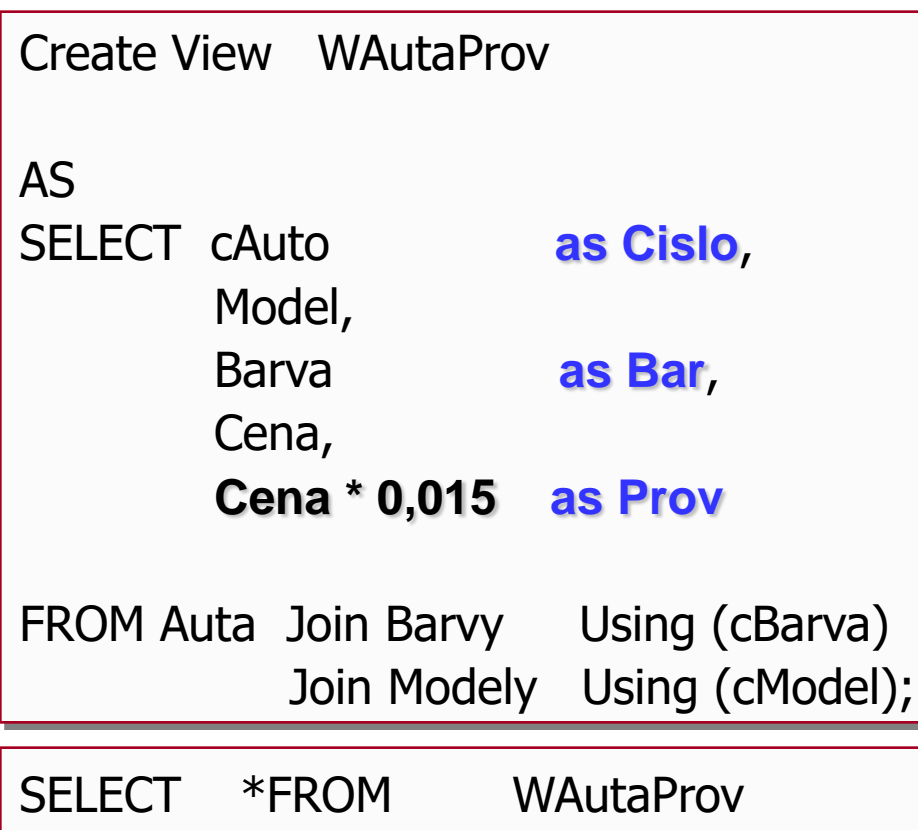

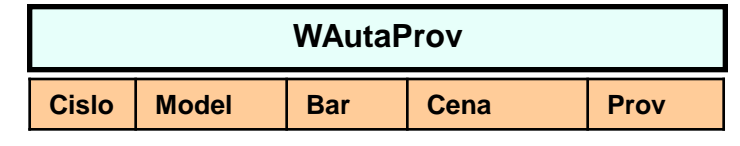

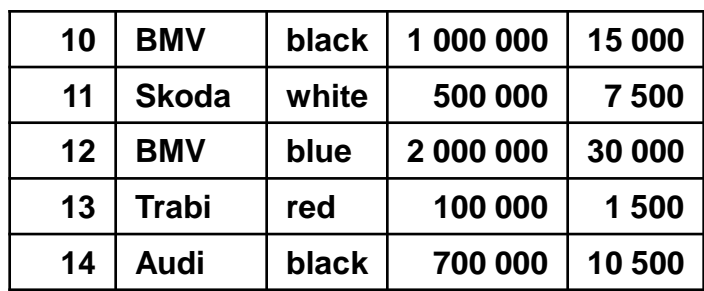

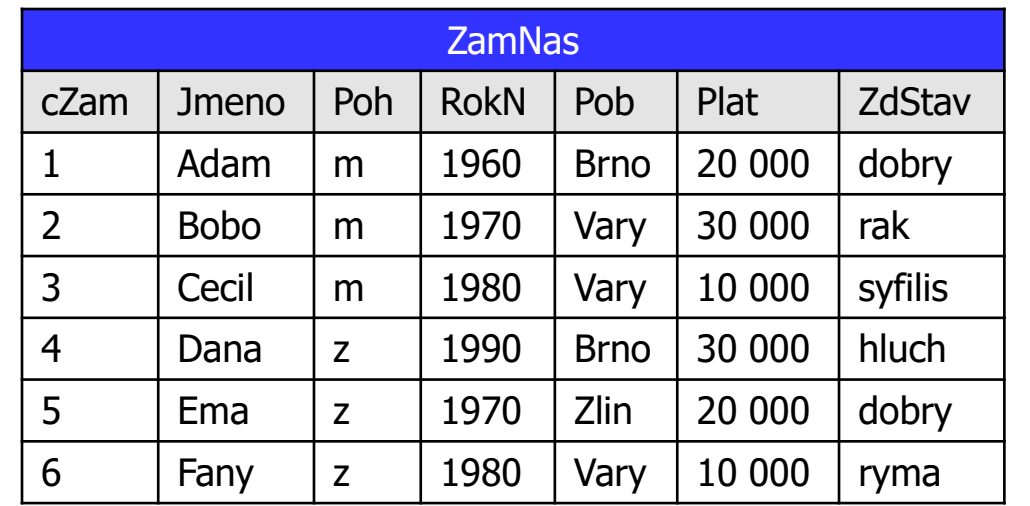

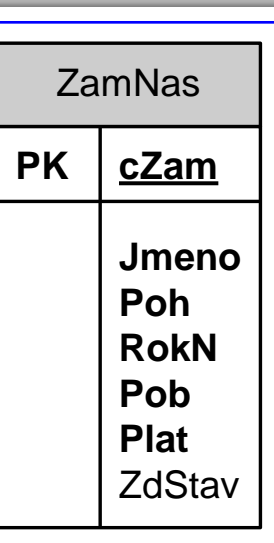

- některá osobní data
	- velmi citlivá
- přístup ke všem datům
	- pouze perzonalista
- pro každou pobočku
	- samostatný perzonalista
- měl by vidět pouze zaměstnance
	- ze "své" pobočky

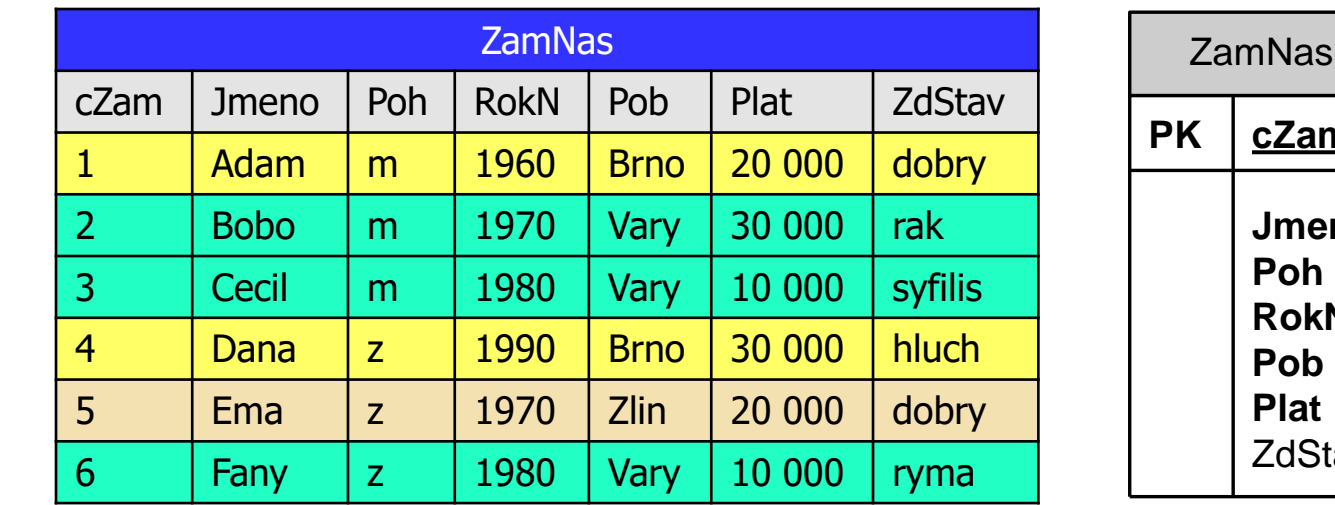

**Jmeno Poh RokN Pob Plat ZdStav** 

**PK cZam**

- některá osobní data
	- velmi citlivá
- přístup ke všem datům
	- pouze perzonalista
- pro každou pobočku
	- samostatný perzonalista
- měl by vidět pouze zaměstnance
	- ze "své" pobočky

- nutno 3 pohledy
- pro perzonalisty

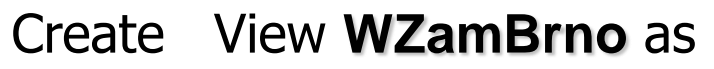

Select \* From ZamNas

Where Pob = '**Brno**';

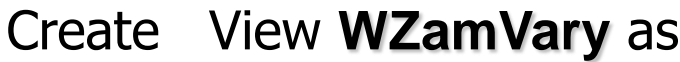

Select \* From ZamNas

Where Pob = '**Vary**';

Create View **WZamZlin** as Select \* From ZamNas

Where Pob = '**Zlin**';

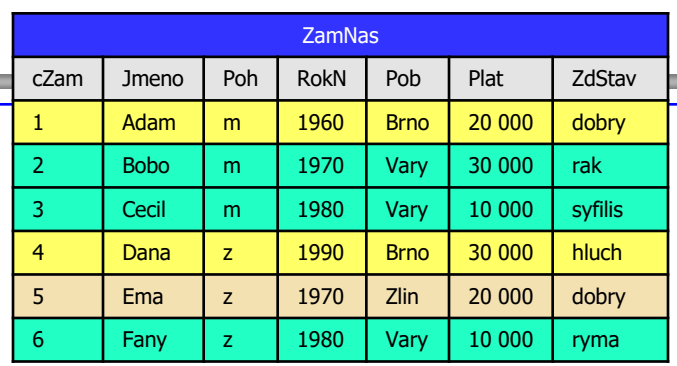

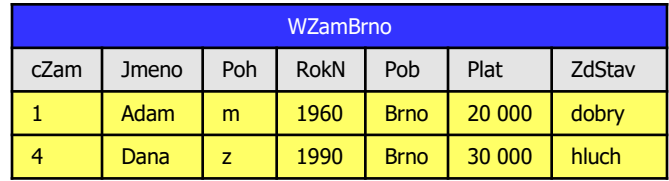

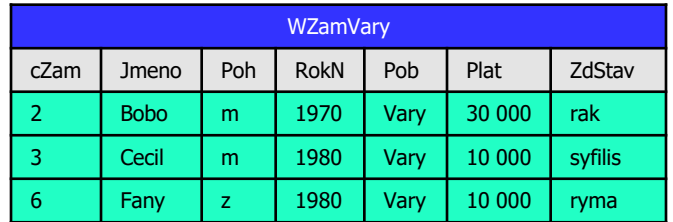

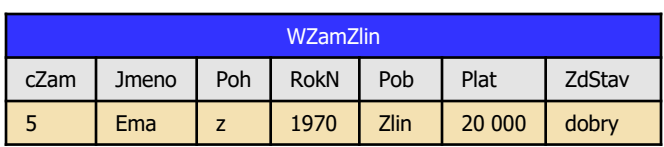

#### **Horizontální pohledy**

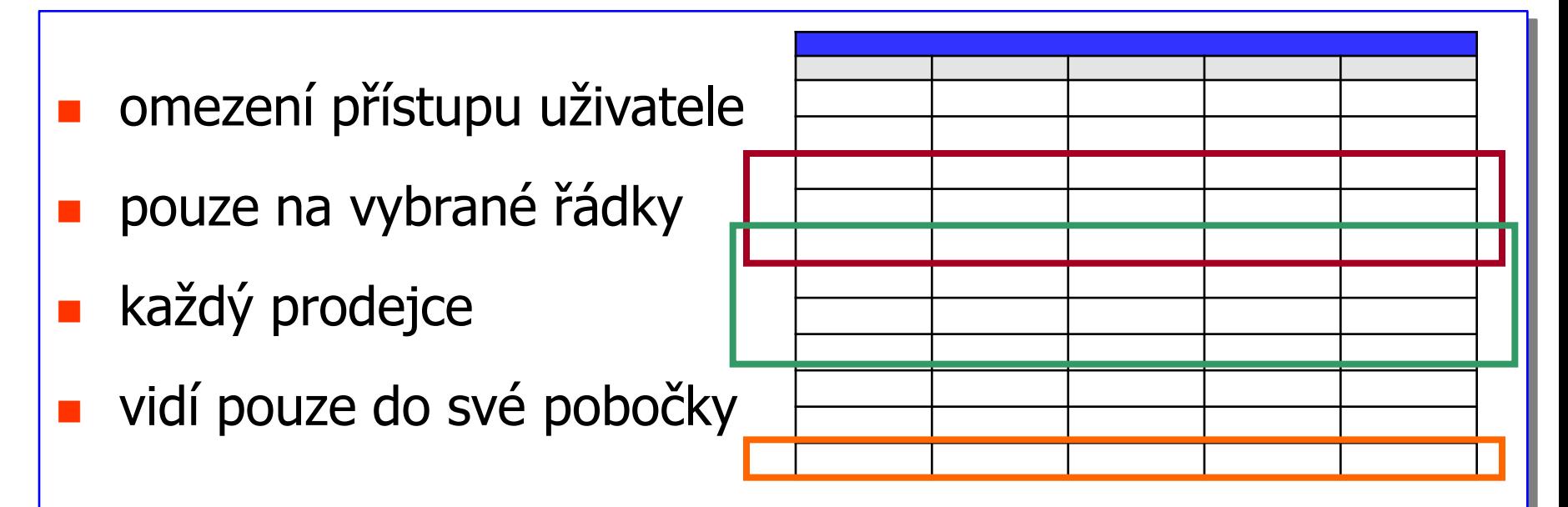

SELECT \* FROM Pobocky WHERE IdPobocky in (22,23)

SELECT \* FROM Pobocky WHERE Oblast="Praha"

SELECT \* FROM ZAKAZNICI WHERE 500 000 > (SELECT SUM (CASTKA) FROM OBJEDNAVKY WHERE Zakaznik=CisloZakaznika)

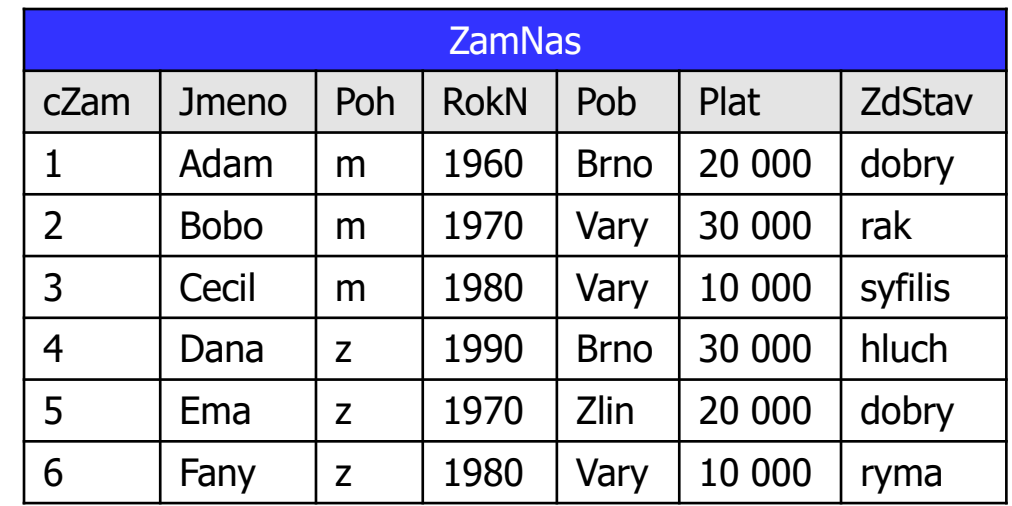

- některá osobní data
	- velmi citlivá
- zdravotní stav kromě perzonalistů
	- nemá vidět nikdo
- plat a rokNarození též poněkud citvivé
	- data pouze pro účetní
		- [jedno účetní oddělení pro celou formu]

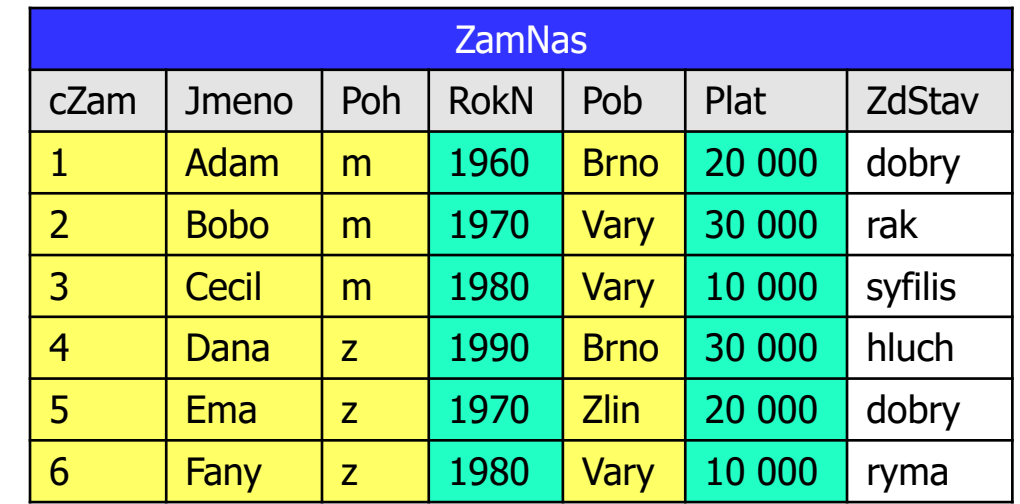

- některá osobní data
	- velmi citlivá
- zdravotní stav kromě perzonalistů
	- nemá vidět nikdo
- plat a rokNarození též poněkud citvivé
	- data pouze pro účetní
		- [jedno účetní oddělení pro celou formu]

- nutno 2 pohledy
- pro účetní
- standard pro ostatní

![](_page_27_Picture_336.jpeg)

Create View **WZam** as

Select **cZam, Jmeno, Poh, Pob**

From ZamNas;

![](_page_27_Picture_337.jpeg)

Create View **WZamUcet** as

Select **cZam, Jmeno, Poh, RokN, Pob, Plat**

From ZamNas;

![](_page_27_Picture_338.jpeg)

## **Vertikální pohledy**

- omezení přístupu uživatele
- pouze na vybrané sloupce
- osobní (jména, datnar,...)
- finanční (plat,...)

![](_page_28_Figure_5.jpeg)

data v tab užívají různí uživatelé

SELECT Jmeno, Prijmeni, DatNar FROM Osoba SELECT Jmeno, Prijmeni, Plat FROM Osoba

#### **Přehledy**

- a pane účetní
- · jak si v tom podniku stojíte @
- de to ? de to ?

![](_page_29_Picture_206.jpeg)

# **tady přehled o pobočkách**

#### **Select**

![](_page_29_Picture_207.jpeg)

![](_page_29_Picture_208.jpeg)

ošklivý součet

S

#### **Přehledy**

- a pane účetní
- **•** jak si v tom podniku stojíte @
- de to ? de to ?

![](_page_30_Picture_210.jpeg)

**tady přehled o pobočkách** 

![](_page_30_Picture_211.jpeg)

![](_page_30_Picture_212.jpeg)

o málo lepší

S

#### **Seskupené pohledy**

![](_page_31_Picture_215.jpeg)

**Select** 

![](_page_31_Picture_216.jpeg)

Select \* From **WPobSum;** 

# **Seskupené pohledy**

- SELECT obsahuje
	- z agregační funkce
	- **Right** Roup BY

![](_page_31_Picture_217.jpeg)

![](_page_31_Picture_218.jpeg)

### **Spojené pohledy**

![](_page_32_Picture_501.jpeg)

Create View **Wxxxx** as Select \* From ZamNas Where Pob = '**xxx**';

pohledy z jedné tabulky

# **pohled spojením více tabulek**

![](_page_32_Picture_502.jpeg)

![](_page_32_Picture_503.jpeg)

![](_page_32_Picture_504.jpeg)

![](_page_32_Picture_505.jpeg)

![](_page_33_Picture_454.jpeg)

## **Horizontální pohledy**

- nutno 3 pohledy
- pro perzonalisty

![](_page_34_Picture_330.jpeg)

Select \* From ZamNas

Where Pob = '**Brno**';

![](_page_34_Picture_331.jpeg)

Select \* From ZamNas

Where Pob = '**Vary**';

Create View **WZamZlin** as

Select \* From ZamNas

Where Pob = '**Zlin**';

![](_page_34_Picture_332.jpeg)

![](_page_34_Picture_333.jpeg)

![](_page_34_Picture_334.jpeg)

![](_page_34_Picture_335.jpeg)

![](_page_35_Figure_0.jpeg)

![](_page_36_Figure_0.jpeg)

 CREATE VIEW NazevPohledu [(pojmenováníSloupců)] AS SELECT .......

[**WITH** [**CASCADED** | **LOCAL**] **CHECK OPTION**]

# **CHECK OPTION**

- **pro aktualizovatelné pohledy**
- kontrola u **INSERT** a **UPDATE**
	- z zda vložený či měněný řádek patří též do pohledu
- **Local**

#### **Cascaded**

#### **Aktualizovatelné pohledy - omezení**

![](_page_38_Figure_1.jpeg)

pohled musí

![](_page_38_Figure_3.jpeg)

- pro změnový pohled
	- zkuste typovat !!!
- co musí
- co nesmí

#### **Aktualizovatelné pohledy - omezení**

UPDATE Pohled SET Sloupec= hodnota [,...]

pohled musí

- FROM pouze z jedné tabulky
- jen sloupcové dotazy

pohled nesmí obsahovat

- UNION, INTERSECT, EXCEPT
- DISTINCT
- pouze sloupce, žádný výraz, žádná funkce, konstanty
- žádné agregace
- žádný GROUP BY, žádný HAVING
- žádný sloupec 2x

#### **Aktualizovatelné pohledy - trend vývoje**

![](_page_40_Picture_92.jpeg)

## **Aktualizovatelné pohledy - trend vývoje**

![](_page_41_Picture_95.jpeg)

## **Typy pohledů**

![](_page_42_Figure_1.jpeg)

#### CREATE [**SQL SECURITY** { **DEFINER | INVOKER** }]

VIEW NazevPohledu [(pojmenováníSloupců)]

AS SELECT .......

# SQL **Security** klauzule určuje

čí práva se prověřují při použití pohledu

## **DEFINER**

z právo musí mít definující uživatel [projektant ?]

# **INVOKER**

- **<u>za právo musí mít uživatel pohledu</u>**, ten
- **a** co provádí Select ... From Pohled [uživatel aplikace ?]

44

45

#### CREATE [**Temporary | Temp**]

VIEW NazevPohledu [(pojmenováníSloupců)]

AS SELECT .......

## Pohled s klauzulí **Temporary**

- dočasný
- platí pouze po dobu sezení (spojení)
- na konci sezení bude zrušen z katalogu
- pohledy pro **hraní** [**testování**] během sezení
- není třeba jimi "zaprášit" DB

#### **View a změny tabulek**

CREATE VIEW WBeta AS SELECT \* FROM Beta

![](_page_45_Picture_226.jpeg)

![](_page_45_Picture_227.jpeg)

**ALTER** TABLE Beta ADD COLUMN Text varchar.., ADD COLUMN Cislo Int;

![](_page_45_Picture_228.jpeg)

![](_page_45_Picture_6.jpeg)

CREATE VIEW WAlfa AS SELECT \* FROM Alfa

![](_page_45_Picture_229.jpeg)

![](_page_45_Figure_9.jpeg)

**ALTER** TABLE Alfa DROP COLUMN D;

![](_page_45_Figure_11.jpeg)

![](_page_45_Picture_12.jpeg)

SELECT \* FROM WAlfa;

#### **View**

![](_page_46_Figure_1.jpeg)

- a proč je pohled již při definici zamražen ? proč se to neřeší až při použití ?
- s pohledem se pracuje [téměř] stejně z jako s každou jinou tabulkou
- musí mít definovaný počet sloupců
- jména sloupců
- typy sloupců

![](_page_47_Picture_6.jpeg)

#### **Pokusy o pohledy**

![](_page_48_Picture_75.jpeg)

**Duplicate column name 'Alfa'**

### **Hodnocení pohledů**

## **Výhody** [co myslíte ?]

- zabezpečení
- jednoduchost dotazu
- jednoduchost struktury
- izolování od změn<br>
Fod jakých ?
- integrita dat
- **Nevýhody** [co myslíte ?]
- výkon
- omezení aktualizací

umožňují

- nastavit zobrazení databáze tak, aby
	- z různí uživatelé mohli DB vidět
	- $\overline{z}$  z různých pohledů
	- omezit přístup k datům
		- různí uživatelé mohou vidět
		- z pouze určité řádky
		- pouze určité sloupce
- zjednodušit přístup k DB [ protože ] z zobrazují strukturu uložených dat způsobem pro každého uživatele nejpřirozenějším
- pojmenovaný dotaz trvale uložený v DB
- jméno pohledu = jméno výsledku dotazu
	- z lze použít v jiném dotazu
	- z jako tabulku [FROM]
- **n** nemá v DB uloženy hodnoty
- datový objekt, který neobsahuje žádná vlastní data
- pohled je vlastně virtuální tabulka
- virtuální tabulka vypadá jako skutečná
- dotaz [pohledu] se provede
	- z kdykoliv je pohled užit jako tabulka
	- v klauzuli FROM

**pane,**

**vy máte dneska divný pohled !!!**

![](_page_52_Picture_3.jpeg)

**promiňte pane, nevěděla jsem že to byl pohled databázový !!!**